## **Level 4 Certificate in Unix Networking (188) 119 Credits**

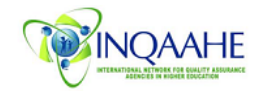

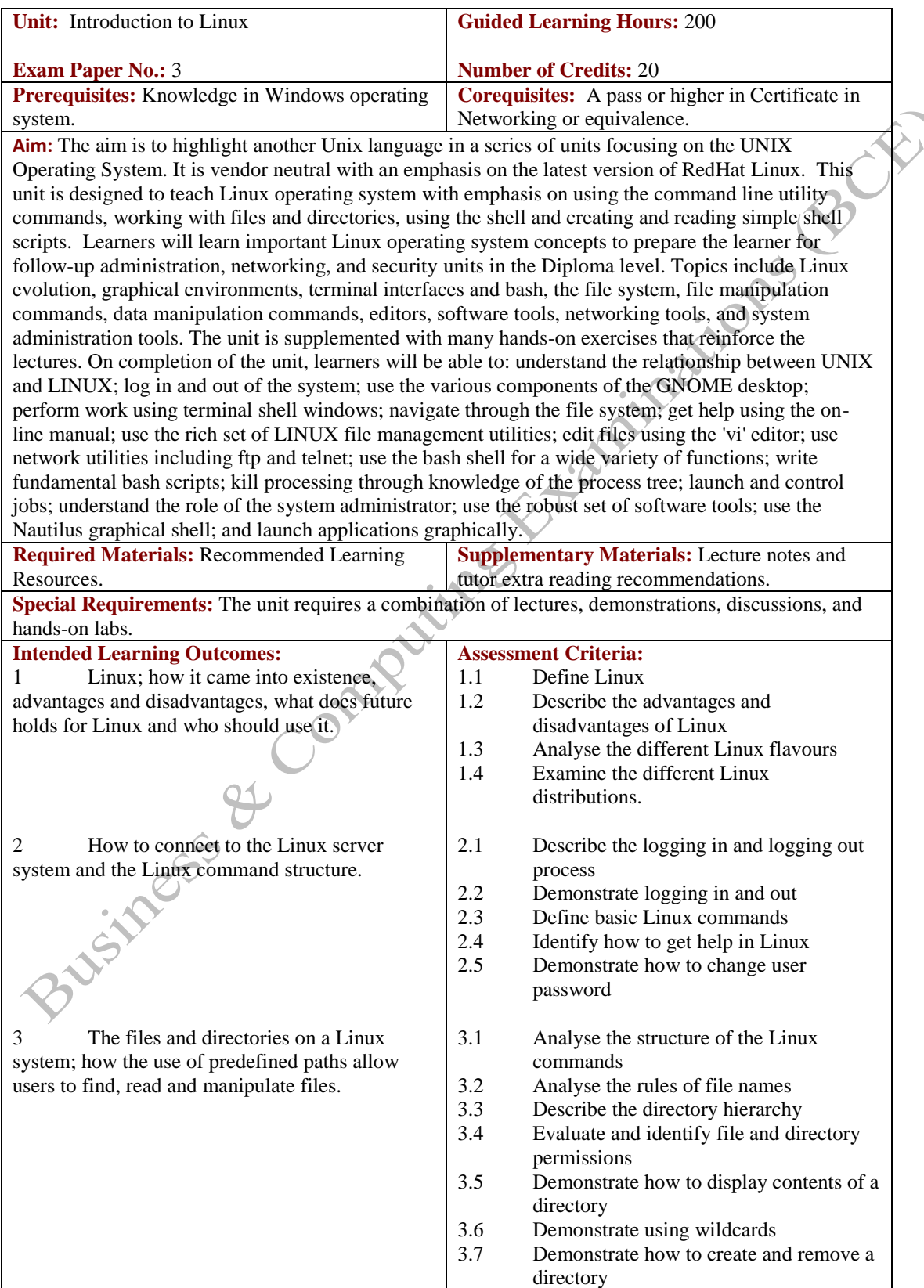

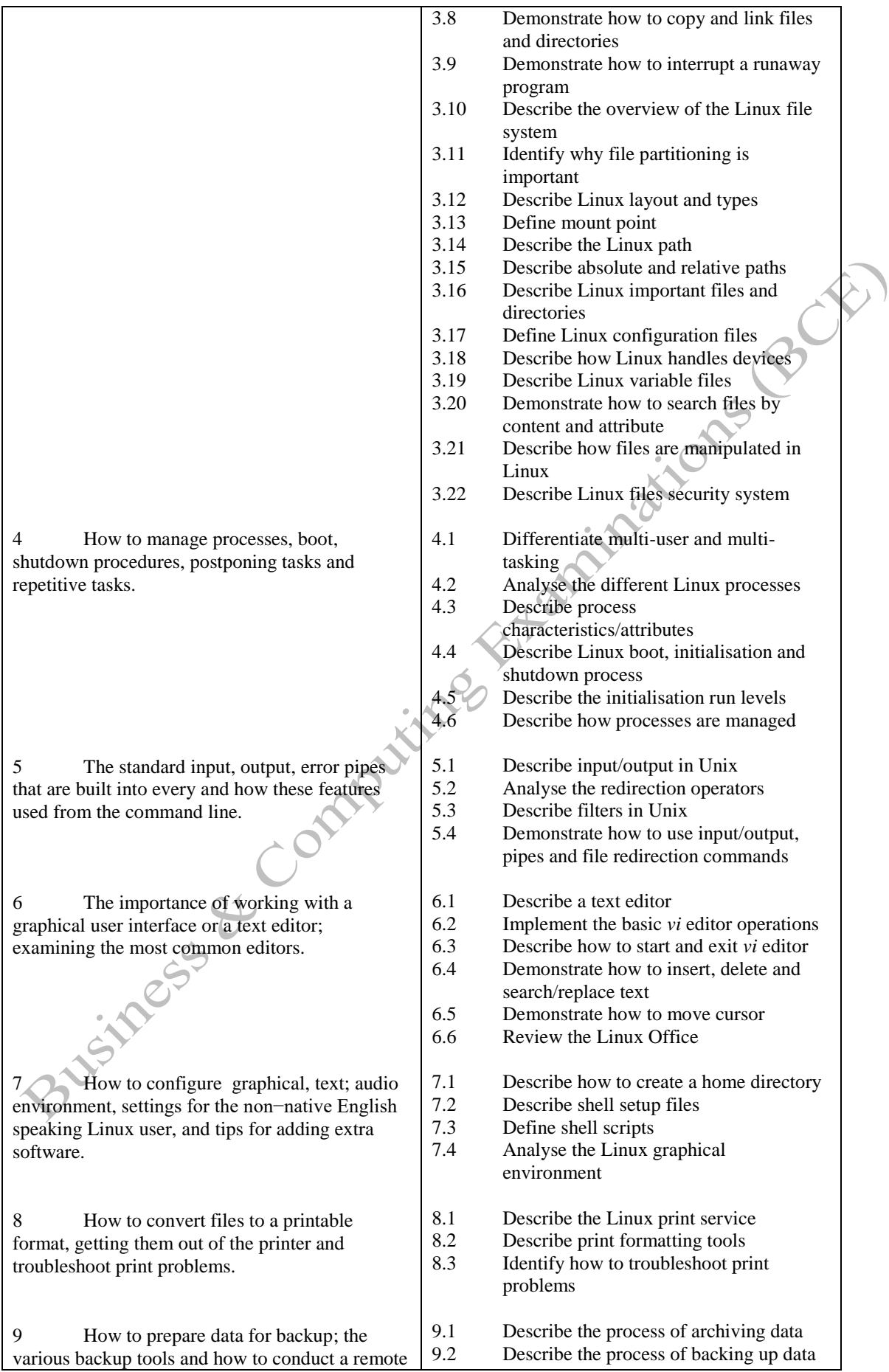

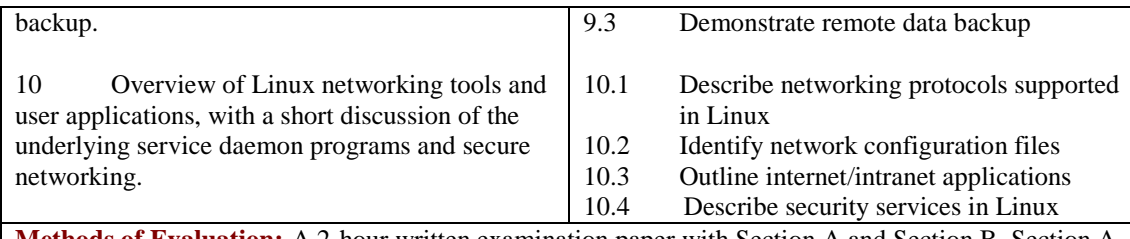

**Methods of Evaluation:** A 2-hour written examination paper with Section A and Section B. Section A has 40 multiple choice questions. Section B has three essay questions, each carrying 20 marks. Candidates are required to answer all questions. Candidates also undertake project/coursework in Introduction to Linux with a weighting of 100%.

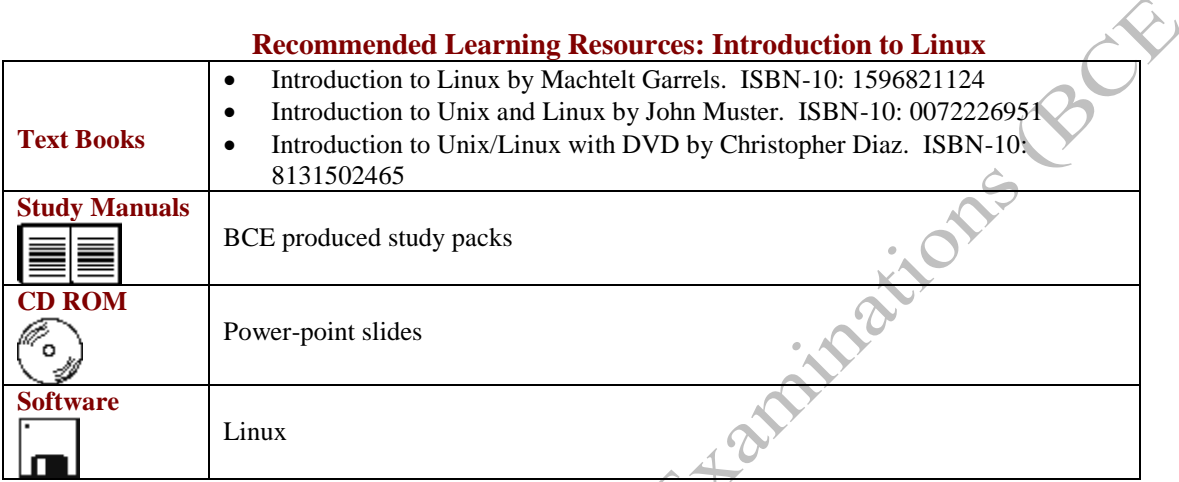